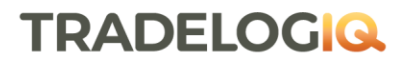

TRADELOGIQ<br>MARKETS INC

TRADELOGIQ.com

# **TRADELOGIQ MARKETS INC.**

# Omega ATS and Lynx ATS **Level 2 ITCH 5.0 Specification**

**v. 1.07**

## **Revision History**

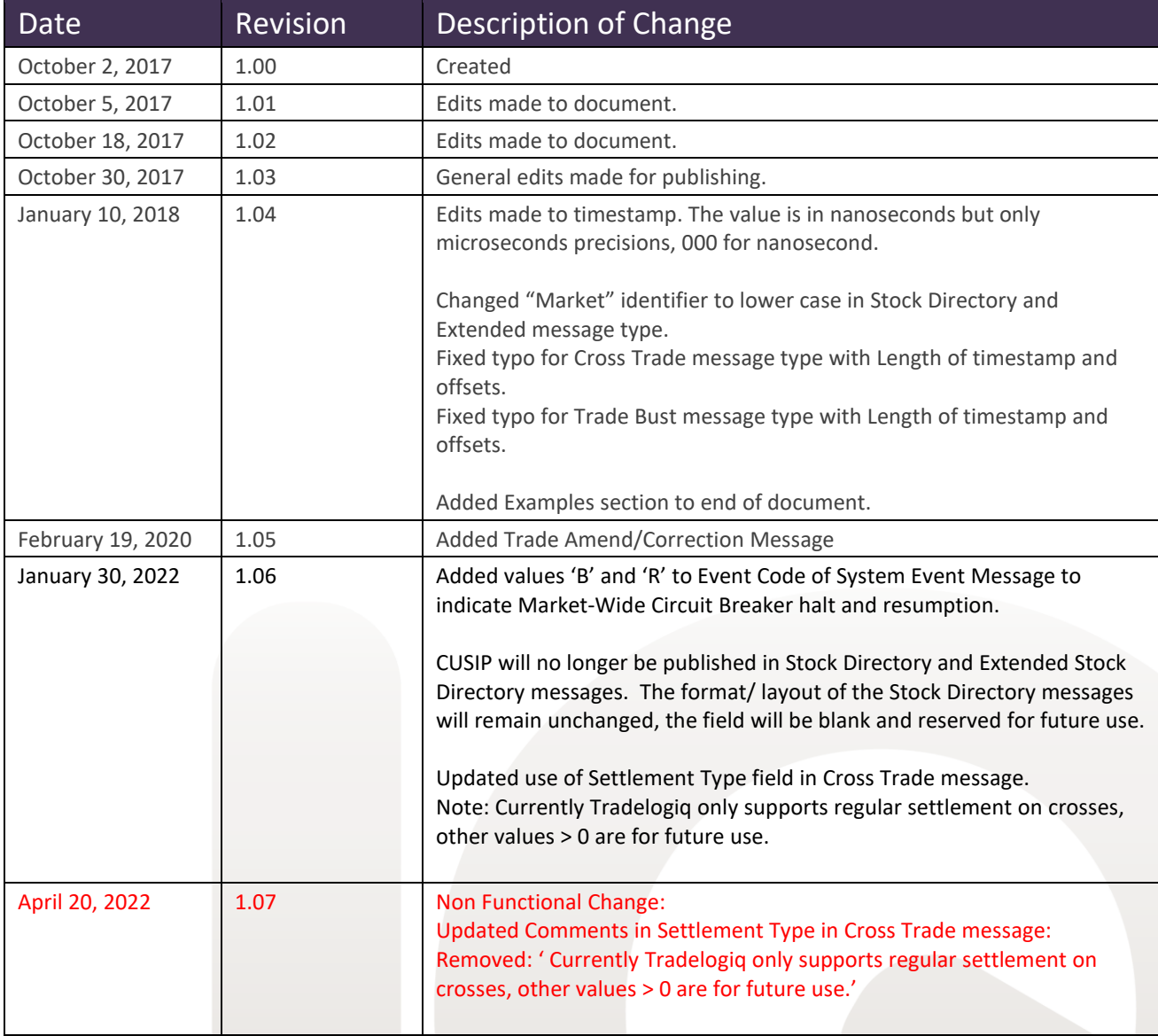

## Contents

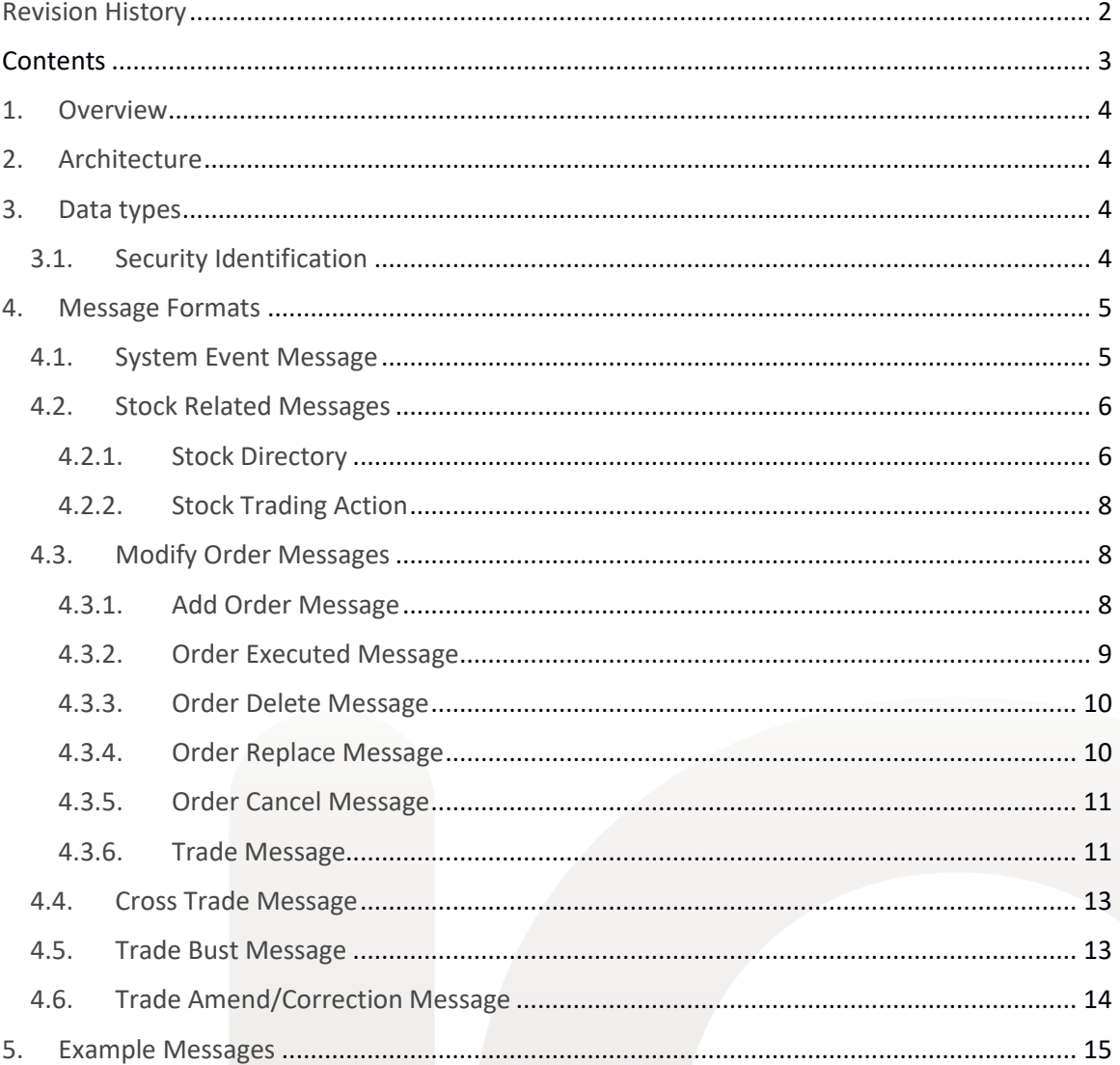

## 1. Overview

Tradelogiq ITCH 5.0 is the outbound protocol for our direct market data feed offered by Tradeloqiq which applies to both Omega ATS' and Lynx ATS' multicast feeds. There are deviations from the standard ITCH format and Tradelogiq encourages users to go through the document to ensure their feed processors are set up correctly.

The protocol features the following data elements:

- Order level data: Tradelogiq will provide its full order depth using the standard ITCH format. ITCH uses a series of order messages to track the life of a customer order.
- Execution messages: These reflect regular executions, executions of non-displayed orders, and intentional crosses.
- **EXEDM** Administrative messages: Session level messages, symbol state changes and symbol directory messages are included:
- 1.1. Symbol status messages are used to inform market participants when a security is halted or released for trading.
- 1.2. Symbol Directory messages provide security data such as the mapping of the Symbol to the Instrument ID as well as information on each security.
- 1.3. Session messages such as start of day, end of day and emergency market halt/resume.

## 2. Architecture

The ITCH 5.0 feed is made up of a series of sequenced messages that make up the ITCH 5.0 protocol. These are typically delivered using a higher level protocol that takes care of sequencing and delivery guarantees.

Tradeloqiq utilizes the SoupTCP protocol or the QTP protocol as the higher level delivery protocol for ITCH 5.0. Please refer to the documents below for details. ITCH is an outbound market data feed only. The ITCH protocol does not support order entry.

- **Tradelogiq SoupBinTCP Specification (SoupBinTCP Protocol)**
- Tradelogiq QTP64 Multicast Specification (MoldUDP64 Protocol)

## 3. Data types

All integer fields are unsigned big-endian (network byte order) binary encoded numbers. All alpha and alphanumeric fields are left justified and padded on the right with spaces. Prices are integer fields and are given in decimal format with 6 whole number places followed by 4 decimal digits. Time fields are recorded based on *UTC time*.

## 3.1. Security Identification

Instruments are identified by 2-bytes Instrument ID assigned by Tradelogiq. The whole list of Instrument IDs and the mapping from Instrument ID to Security Symbols can be obtained from Tradeloqiq "Stock Directory" messages being sent at the start-of-day.

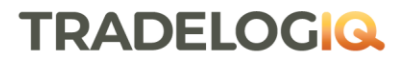

## 4. Message Formats

The ITCH feed is composed of a series of messages that describe orders added to, removed from, and executed on the Tradeloqiq order books as well as disseminates Stock trading action and Stock Directory information.

## 4.1. System Event Message

The system event message type is used to signal a market or data feed handler event. The format is as follows:

### **System Event message**

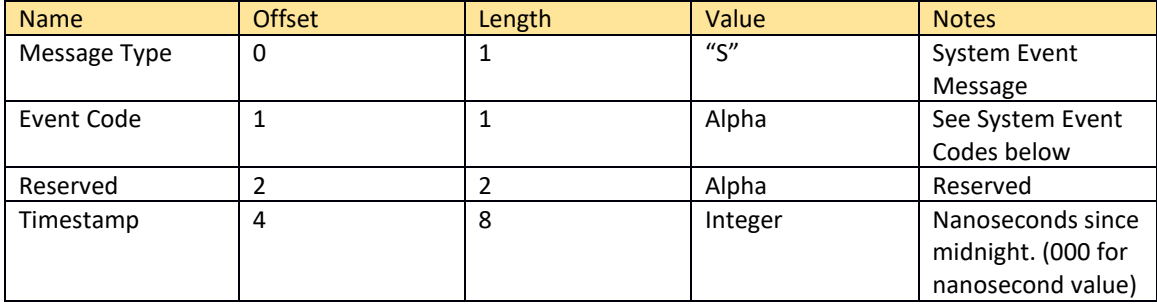

Tradelogiq supports the following system event codes on a daily basis.

### **System Event codes – daily**

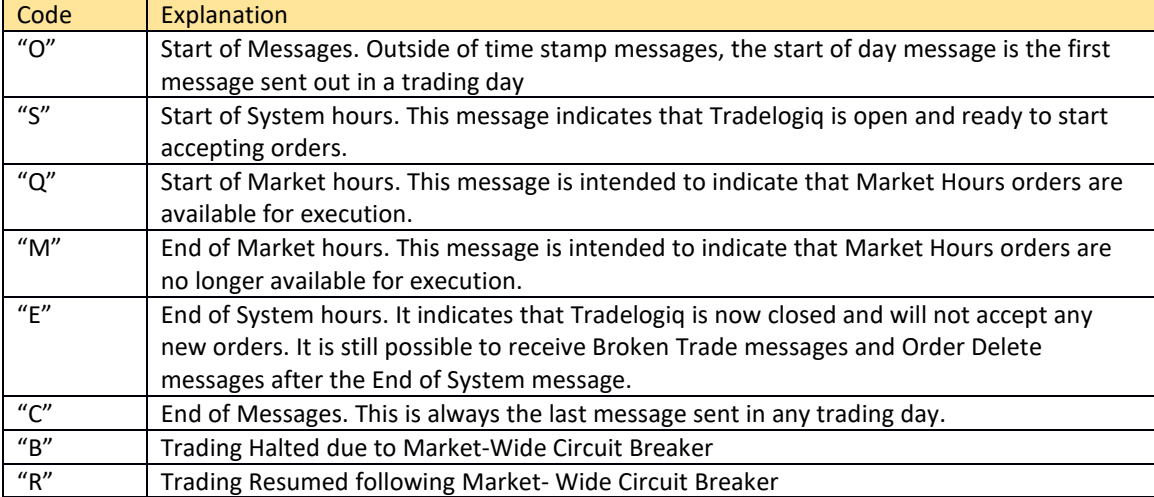

## 4.2. Stock Related Messages

At the start of each trading day, Tradelogiq disseminates stock directory messages for all supported securities.

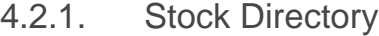

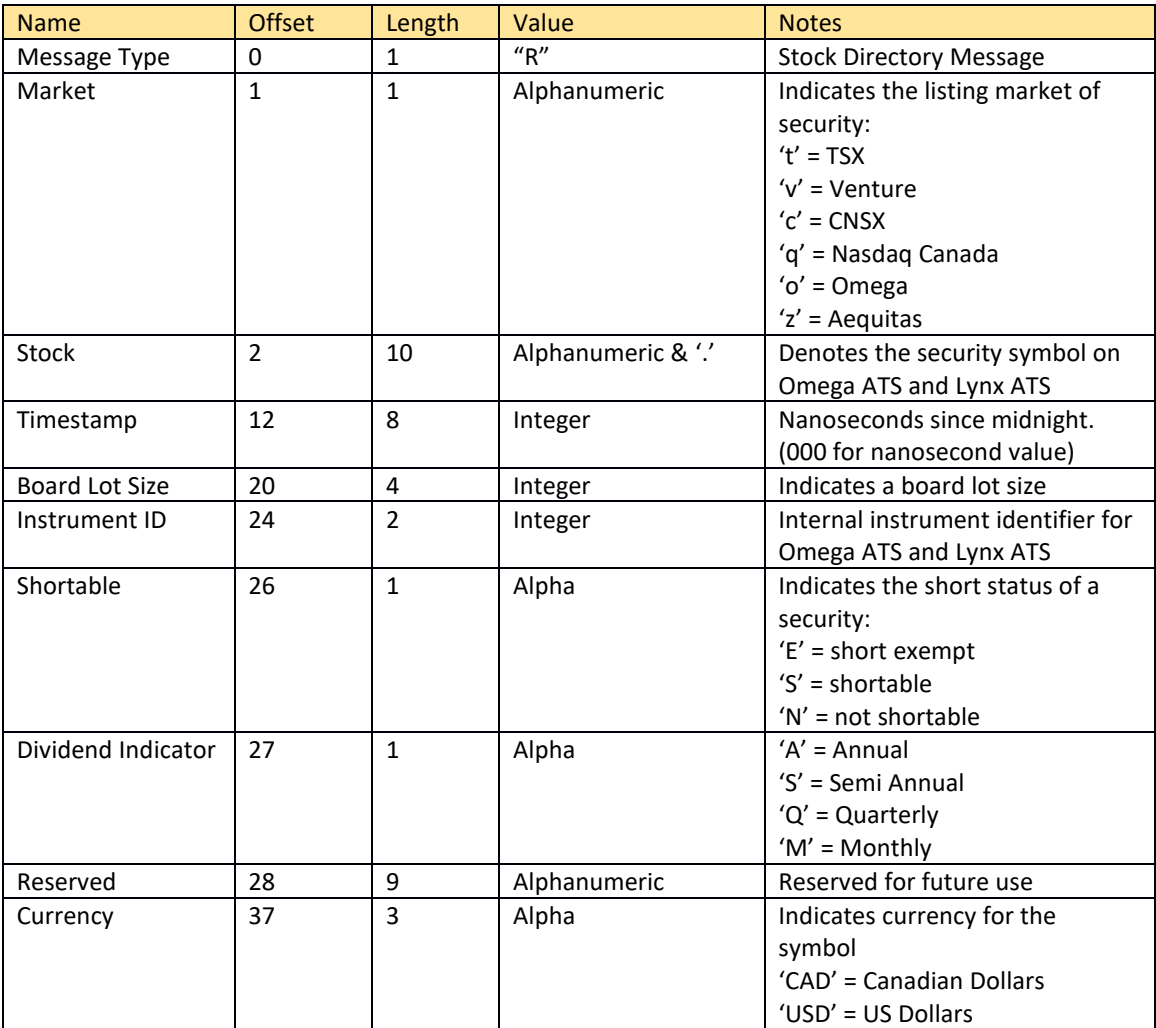

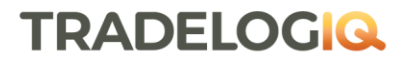

### **Extended Stock Directory**

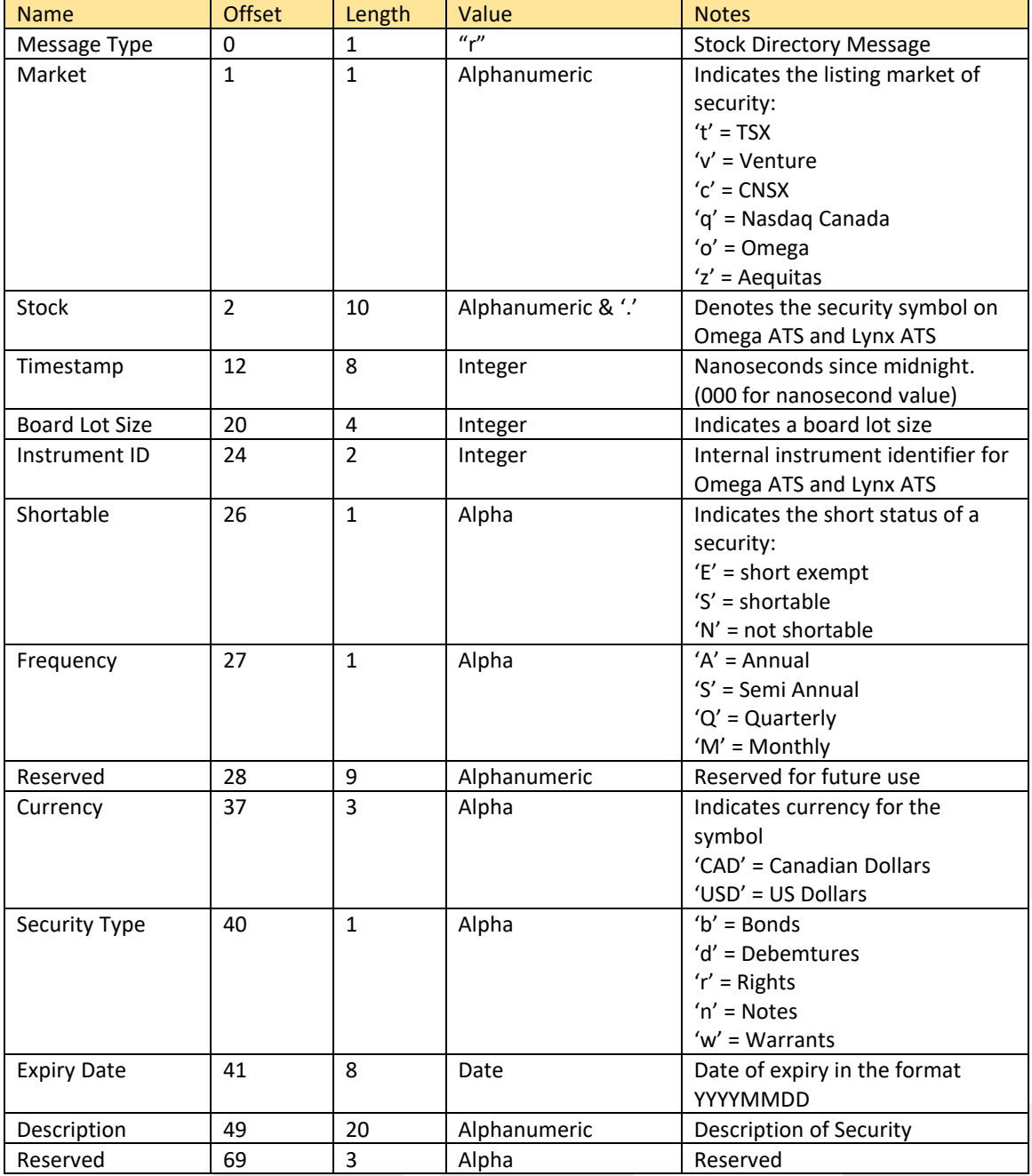

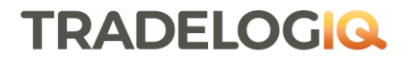

### 4.2.2. Stock Trading Action

Tradelogiq uses this administrative message to indicate the current trading status of a security to the trading community.

Securities may be halted in the Tradelogiq system for both regulatory, business or operational reasons. After the start of system hours, Tradelogiq will use the Trading Action message to relay changes in trading status for an individual security. Messages will be sent when a stock is halted or released for trading.

#### **Stock Trading Action**

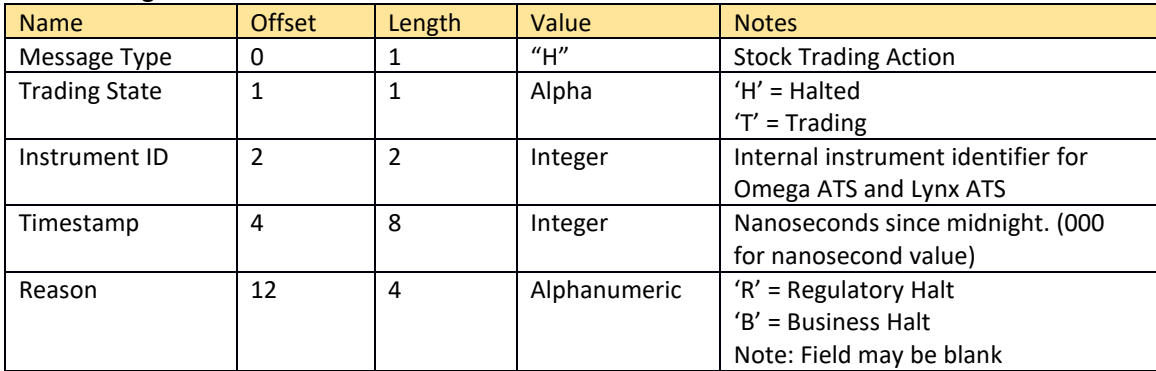

### 4.3. Modify Order Messages

Modify Order messages always included the Order Reference Number of the Add Order to which the update applies. To determine the current display shares for an order, ITCH 5.0 subscribers must deduct the number of shares stated in the Modify message from the original number of shares stated in the Add Order message with the same reference number. Tradelogiq may send multiple Modify Order messages for the same Order Reference Number and the effect are cumulative. When the number of display shares for an order reaches zero, the order is dead and should be removed from the order book.

### 4.3.1. Add Order Message

An Add Order Message indicates that a new order has been accepted by Omega ATS or Lynx ATS and was added to the visible order book. The message includes a day unique Order Reference Number used by Tradelogiq to track the order.

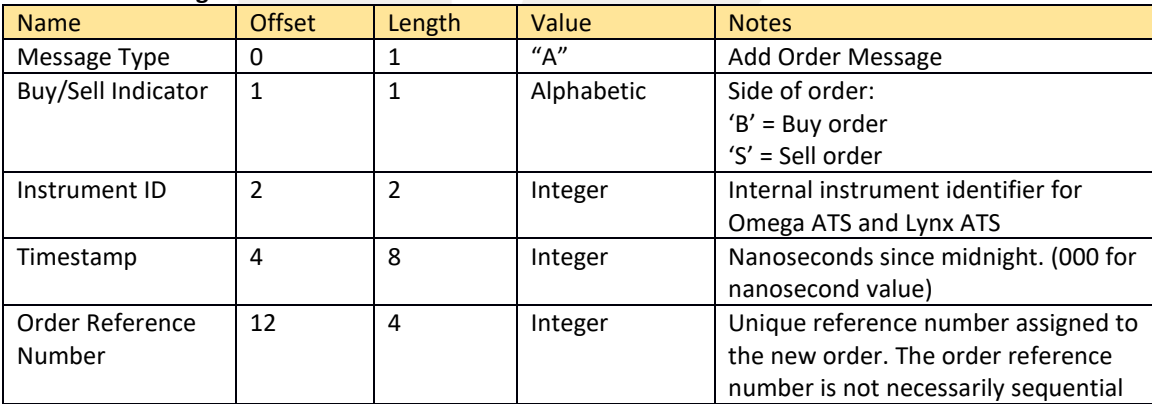

### **Add Order Message**

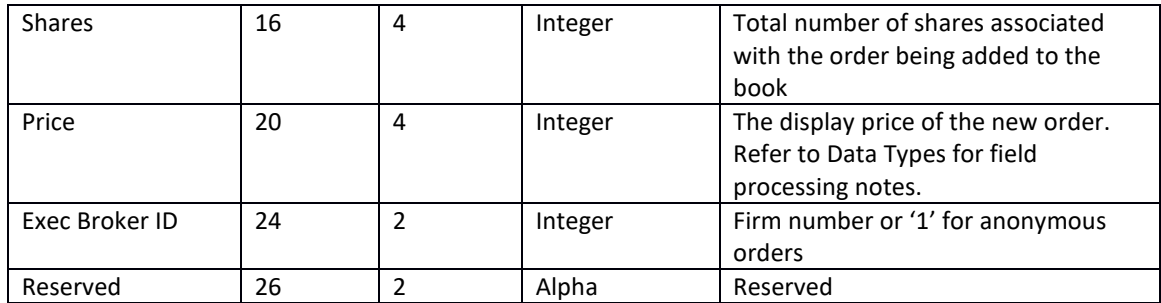

## 4.3.2. Order Executed Message

This message is sent whenever an order on the book is executed in whole or in part. It is possible to receive several Order Executed Messages for the same order if that order is executed in several parts. The multiple Order Executed Messages on the same order are cumulative.

By combining the executions received via Order Executed Messages and Trade Messages, it is possible to build a complete view of all executions that happen on Omega ATS and Lynx ATS.

#### **Order Executed Message**

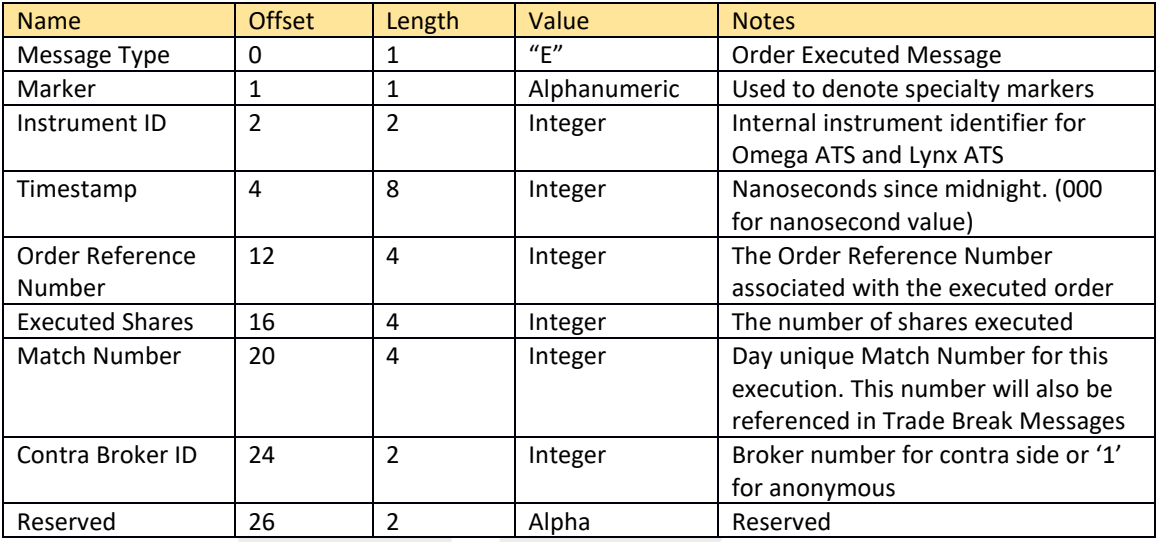

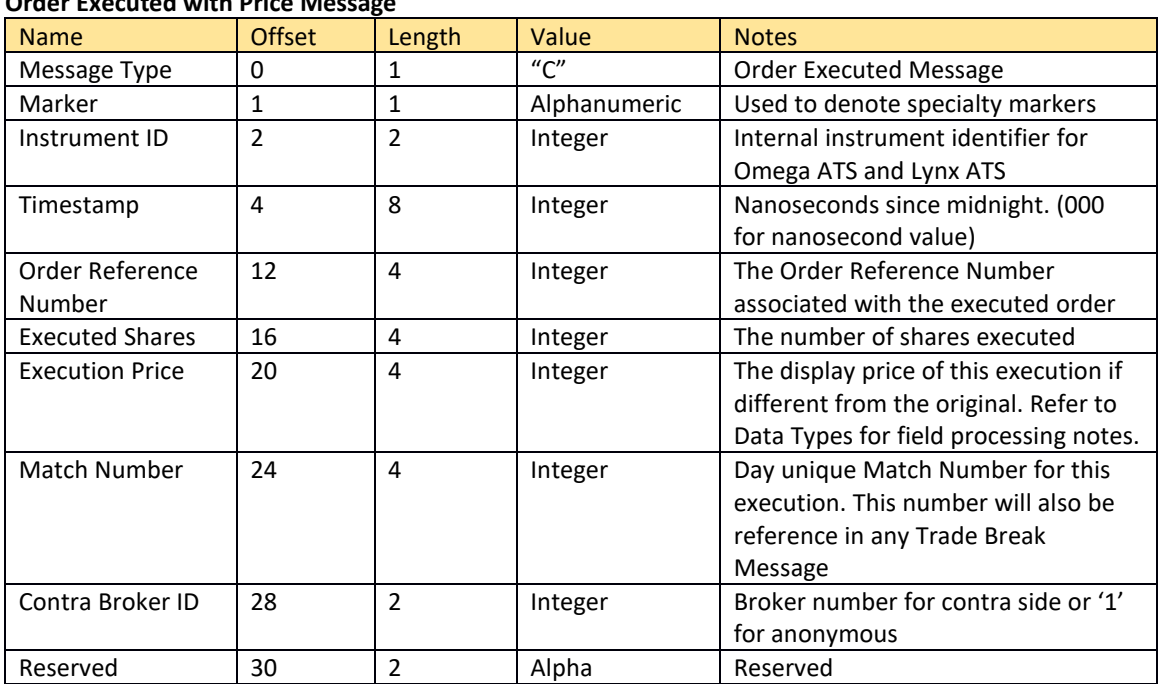

#### **Order Executed with Price Message**

### 4.3.3. Order Delete Message

This message is sent whenever an order on the book is being cancelled. All remaining shares are no longer accessible so the order should be removed from the book.

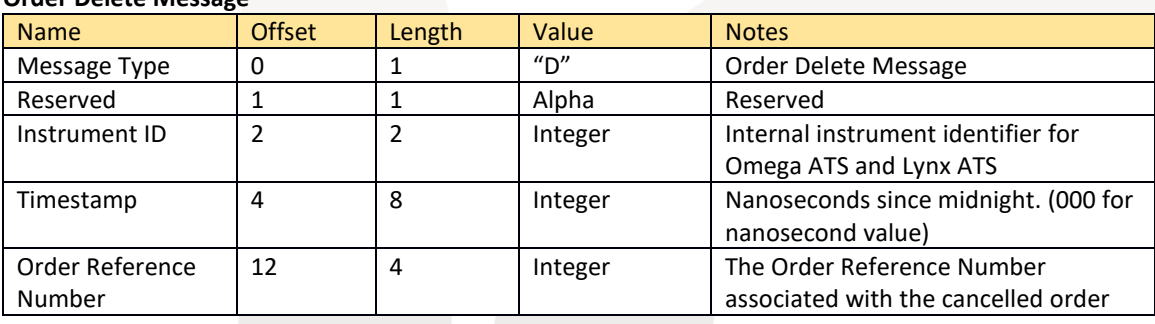

### **Order Delete Message**

### 4.3.4. Order Replace Message

This message is sent whenever an order on the book has been cancelled and replaced. Order replaced means that either the order quantity increased or the price has changed and the order loses its time priority. All remaining shares from the original order are no longer valid. The new order details are provided for the replacement, along with a new Order Reference Number which will be used henceforth. Since the side, stock symbol and attribution (if any) cannot be changed by an Order Replace event, these fields are not included in the message.

#### **Order Replace Message**

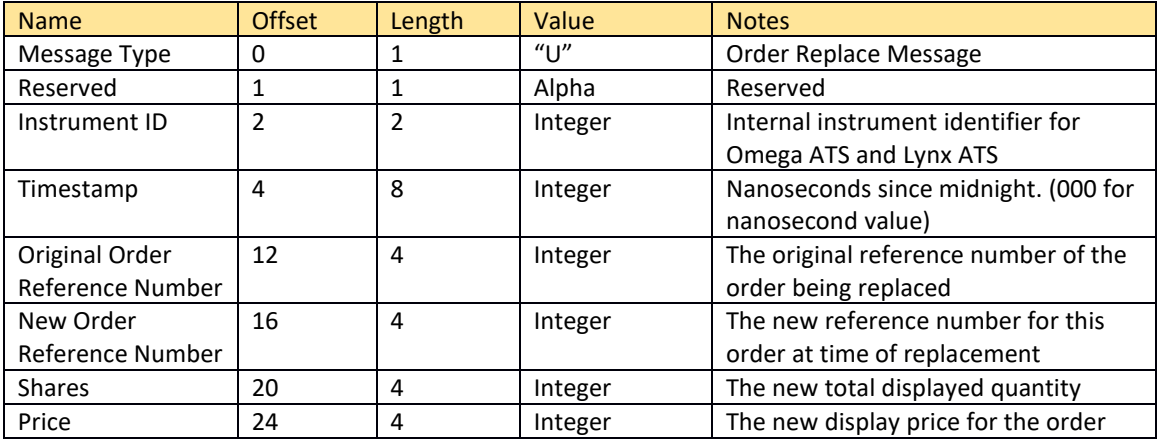

4.3.5. Order Cancel Message

This message is sent whenever an order on the book is modified as a result of a partial cancellation. Partial cancellation happens when the order quantity drops but the price stays the same and the order does not lose priority.

#### **Order Cancel Message**

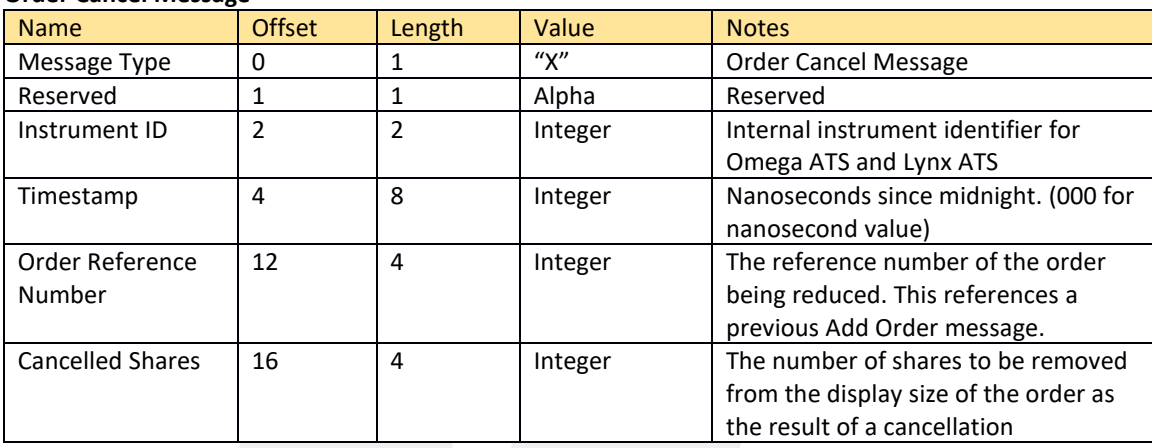

### 4.3.6. Trade Message

The Trade Message is designed to provide execution details for normal match events involving non displayed order types.

Since no Add Order message is generated when a non displayed order is initially received, Tradelogiq cannot use the Order Executed message for all matches. Multiple Trade messages may be received for the same order if that order is executed in several parts. Trade messages for the same order are cumulative. Trade Messages should be included in Tradelogiq order books time and sales display as well as volume and other market statistics. Since Trade message does not affect the book however, they may be ignored by firms looking to build and track the displayed book of Omega ATS or Lynx ATS.

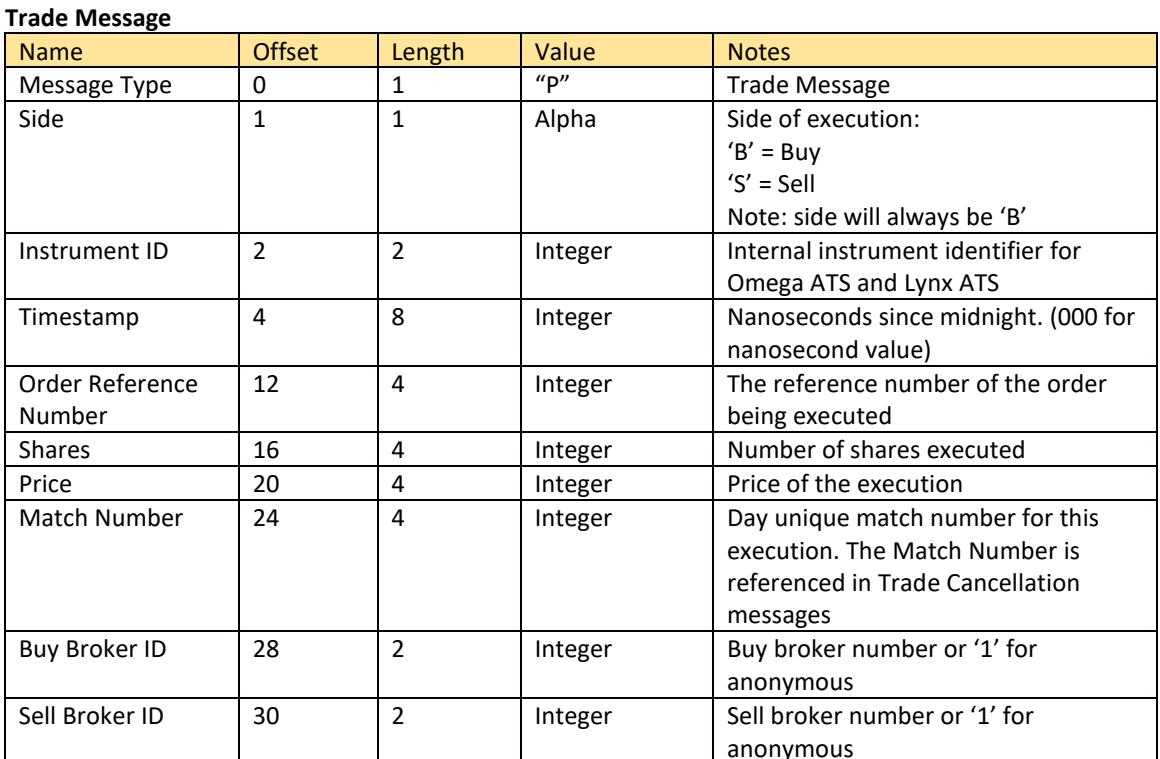

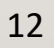

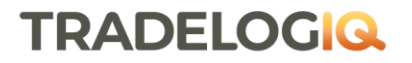

## 4.4. Cross Trade Message

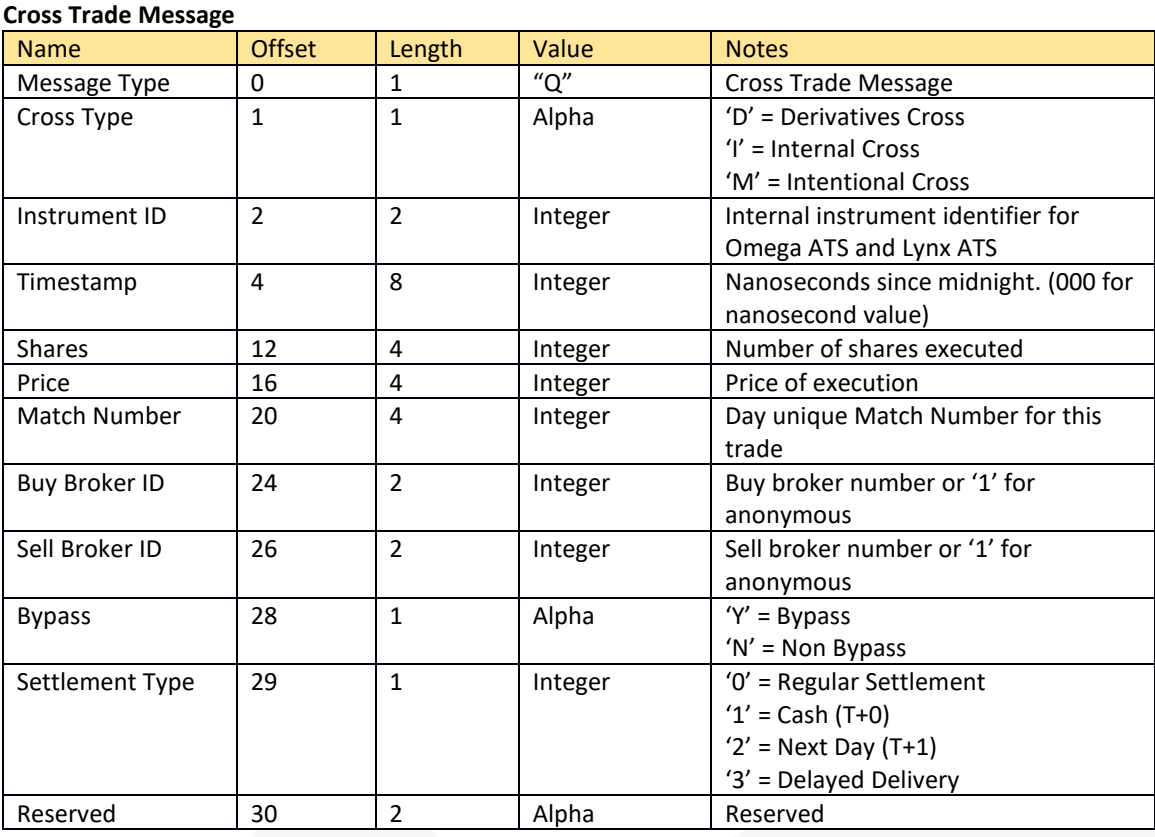

## 4.5. Trade Bust Message

The Trade Bust message is sent whenever an execution on Omega ATS or Lynx ATS is cancelled. An execution may be cancelled due to an IIROC ruling or if both parties to a trade agree to a voluntary bust. Trade cancellations are final and will not be reinstated once cancelled.

Firms that use the ITCH feed to create time and sales displays or calculate market statistics should be prepared to process this message type. If a firm is only using the feed to build a book, they may ignore these messages as there is no impact to the current book.

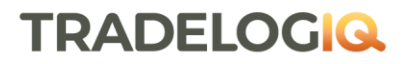

#### **Cancel Trade Message**

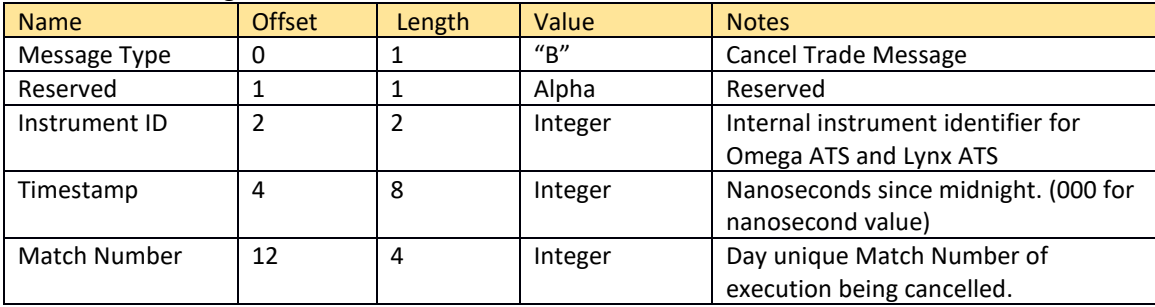

### 4.6. Trade Amend/Correction Message

The Trade Amend/Correction message is sent whenever an execution on Omega ATS or Lynx ATS is amended. An execution may be amended due to an IIROC ruling or if both parties to a trade agree to amend the trade.

Firms that use the ITCH feed to create time and sales displays or calculate market statistics should be prepared to process this message type. If a firm is only using the feed to build a book, they may ignore these messages as there is no impact to the current book.

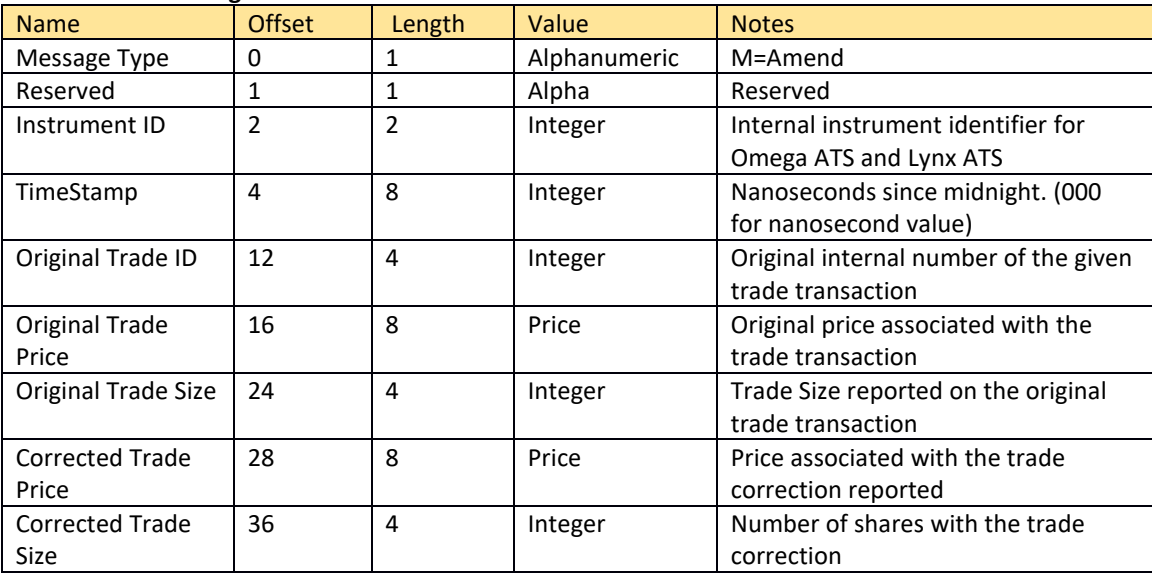

#### **Trade Amend Message**

## 5. Example Messages

### **Example: Stock Directory Message ITCH5 hex Message:** [52 74 41 41 48 20 20 20 20 20 20 20 00 00 20 BD E7 C4 08 E0 00 00 00 64 00 02 53 51 30 30 32 39 32 32 32 30 31 43 41 44 ] **Hex to ASCII**  $52 = R$  $74 = t$ 41 41 48 20 20 20 20 20 20 20 = AAH **Hex to Decimal** 00 00 20 BD E7 C4 08 E0 = 36000009292000 00 00 00 64 = 100  $00 02 = 2$ **Hex to ASCII**  $53 = S$  $51 = Q$ 30 30 32 39 32 32 32 30 31 = 002922201 43 41 44 = CAD **Example: Stock Directory Message (extended) ITCH5 hex message:** [72 74 41 54 50 2E 44 42 2E 55 20 20 00 00 20 BD E7 C4 08 E0 00 00 00 64 3D BD 53 53 30 34 38 37 38 51 41 51 36 55 53 44 64 32 30 31 33 30 31 31 37 41 54 4C 41 4E 54 49 43 20 50 4F 57 45 52 20 43 4F 52 50 4F 20 20 20 ] **Hex to ASCII**  $72 = r$

 $74 = t$ 41 54 50 2E 44 42 2E 55 20 20 00 00 = ATP.DB.U **Hex to Decimal** 20 BD E7 C4 08 E0 = 36000009292000 00 00 00 64 = 100 3D BD = 15805 **Hex to ASCII**  $53 = S$  $53 = S$ 30 34 38 37 38 51 41 51 36 = 04878QAQ6 55 53 44 = USD  $64 = d$ 32 30 31 33 30 31 31 37 = 20130117 41 54 4C 41 4E 54 49 43 20 50 4F 57 45 52 20 43 4F 52 50 4F = ATLANTIC POWER CORPO

20 20 20 = (blank)(blank)(blank)

15

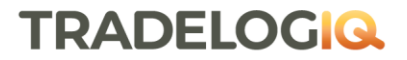

**Example: Stock Trading Action Message** [48 48 00 01 00 00 20 BD E7 FE 56 A8 42 20 20 20 ] **Hex to ASCII**  $48 = H$  $48 = H$ **Hex to Decimal**  $0001 = 1$ 00 00 20 BD E7 FE 56 A8 = 36000013113000 **Hex to ASCII**  $42 = B$ 20 20 20 = (blank)(blank)(blank) **Example: Add order message FIX message:** 1=Extra.2 21=1 55=AD 59=0 54=1 38=100 40=2 44=18.900 76=91 6751=TRADER01 6820=N 6888=OMGA 60=20171215-15:08:29.877 37=20171215-1 11=Order408 17=001A1 20=0 150=0 39=0 151=100 14=0 6=0.000 31=0.000 32=0 58=New Order ACK **ITCH5 hex message:** [41 42 00 15 00 00 31 93 91 F8 A8 D0 00 00 00 01 00 00 00 64 00 02 E2 48 00 01 20 20 ] **Hex to ASCII:** 41 = **A** (Msg type) 42 00 = **B** (Buy/Sell indicator) **Hex to Decimal:** 15 = **21** (Instrument ID) 00 00 31 93 91 F8 A8 D0 = **54509878946000** (Timestamp) 00 00 00 01 = **1** (Order Reference Number) 00 00 00 64 = **100** (Shares) 00 02 E2 48 = **189000** (Price) 00 01 = **1** (Exec Broker ID; 1 for annoymous) **Hex to ASCII:** 20 20 = (blank) (Reserved) **Example: Order execution message Fix Message:** 1=REPLACE.2 21=1 55=JE 59=0 54=1 38=1000 40=2 44=100.000 76=7 6751=TDITS01 6750=CL 7729=0 6820=N 6888=OMGA 60=20171218-17:14:54.574 37=20171218-6 11=Order415 17=021A1 20=0 150=2 39=2 151=0 14=1000 6=100.000 31=100.000 32=1000 30=OMGA 9730=R 12=- 0.001400 13=1 6776=Y 58=Order Fill **ITCH5 hex Message:** [45 20 12 D5 00 00 38 79 85 0E 5B C8 00 00 00 03 00 00 03 E8 00 00 00 01 00 01 20 20 ] **Hex to ASCII** 45 = E Message Type 20 = (blank) Marker **Hex to Decimal** 12 D5 = 4821 Instrument ID 00 00 38 79 85 0E 5B C8 = 62094574509000 Timestamp 00 00 00 03 = 3 Order Reference Number 00 00 03 E8 = 1000 Executed Shares 00 00 00 01 = 1  $\blacksquare$  Match Number **Hex to ASCII** 00 01 = 1 Contra Broker 20 20 = (blank) (blank) Reserved

**Example: Order Delete Message ITCH5 hex message** [44 20 12 D5 00 00 3D F5 EA 00 8E F8 00 00 00 05 ] **Hex to ASCII**  $44 = D$  $20 = (blank)$ **Hex to Decimal** 12 D5 = 4821 00 00 3D F5 EA 00 8E F8 = 68126402187000 00 00 00 05 = 5

**Example: Order Replace Message ITCH5 hex message** [55 20 12 D5 00 00 3D F8 18 5B 8D C8 00 00 00 0A 00 00 00 0B 00 00 03 E8 00 0F 42 40 ] **Hex to ASCII**  $55 = U$ 20 = (blank) **Hex to Decimal** 12 D5 = 4821 00 00 3D F8 18 5B 8D C8 = 68135769837000 00 00 00 0A = 10 00 00 00 0B = 11 00 00 03 E8 = 1000 00 0F 42 40 = 1000000

**Example: Order Cancel Message ITCH5 hex message** [58 20 12 D5 00 00 3F EC 91 0D 3E 60 00 00 00 12 00 00 03 E8 ] **Hex to ASCII**  $58 = X$  $20 = (blank)$ **Hex to Decimal** 12 D5 = 4821 00 00 3F EC 91 0D 3E 60 = 70285278396000 00 00 00  $12 = 18$ 00 00 03 E8 = 1000

17

#### **Example: Trade Message (P)**

FIX message: 1=REPLACE.1 21=1 18=M 55=JE 59=0 54=1 38=1000 40=P 44=100.000 76=7 6751=TDITS01 6750=CL 7729=0 6820=N 6888=OMGA 60=20171219-18:58:18.654 37=20171219-15 11=Order431 17=021A3 20=0 150=2 39=2 151=0 14=1000 6=5.705 31=5.705 32=1000 30=OMGA 9730=A 12=0.001900 13=1 198=15 6776=Y 58=Order Fill

#### **ITCH5** hex message

[50 42 12 D5 00 00 3E 1E 05 09 00 68 00 00 00 0F 00 00 03 E8 00 00 DE DA 00 00 00 03 00 01 00 01 ] **Hex to ASCII** 

- $50 = P$
- $42 = B$

#### **Hex to Decimal**

```
12 D5 = 4821
00 00 3E 1E 05 09 00 68 = 68298654417000
00,00,00,0F = 15000003E8 = 100000 00 DE DA = 57050
00000003 = 30001 = 10001 = 1
```
#### **Example: Internal Cross Message**

FIX Message: 21=1 55=EYE.A 59=0 54=8 38=1000 40=2 44=0.0025 76=91 6751=TRADER01 6831=TRD016 6836=2012 6832=OF 6837=CL 6833=IA 6838=SS 6839=079 6888=OMGA 6791=Y 6773=I 60=20171215-15:20:49.907 37=20171215-2 11=Order409 17=028A100000001 20=0 150=2 39=2 151=0 14=1000 6=0.0025 31=0.0025 32=1000 30=OMGA 12=0.000000 13=1 6776=Y 58=Order Fill **ITCH5** hex message: [51 49 09 D7 00 00 32 3F DF 19 9C 30 00 00 03 E8 00 00 00 19 05 F5 E1 01 00 5B 00 5B 59 30 20 20] **Hex to ASCII:**  $51 = Q$  $4909 = 1$ **Hex to Decimal:**  $D7 = 215$ 00 00 32 3F DF 19 9C 30 = 55249907326000  $000003E8 = 1000$  $00000019 = 25$ 05 F5 E1 01 = 100000001  $00 5B = 91$  $00 5B = 91$ **Hex to ASCII:**  $59 = Y$  $30 = 0$  $20 20 = (blank)$ 

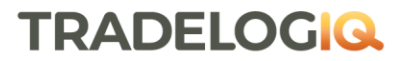

TRADELOGIQ<br>MARKETS INC

TRADELOGIQ.com

### **Example: Trade Bust Message ITCH 5 hex message** [42 20 12 D5 00 00 40 20 54 A5 3F 98 00 00 00 01 ] Hex to ASCII  $42 = B$ 20 = (blank) 12 D5 = 4821 00 00 40 20 54 A5 3F 98 = 70507603247000  $00 00 00 01 = 1$

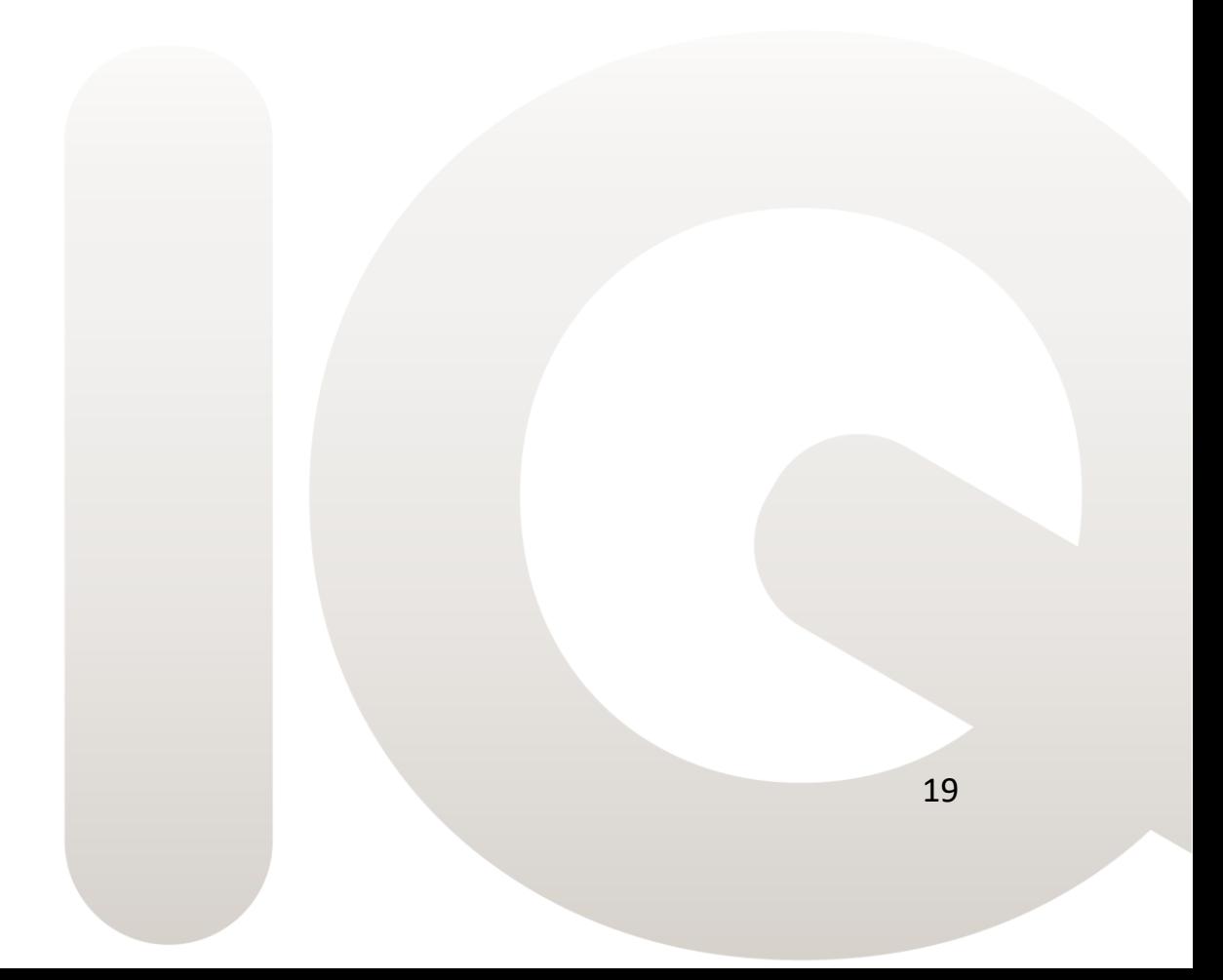